## **University of Colorado**

## "So you want to create a Crowdfunding project?"

## **How-to Flow Chart**

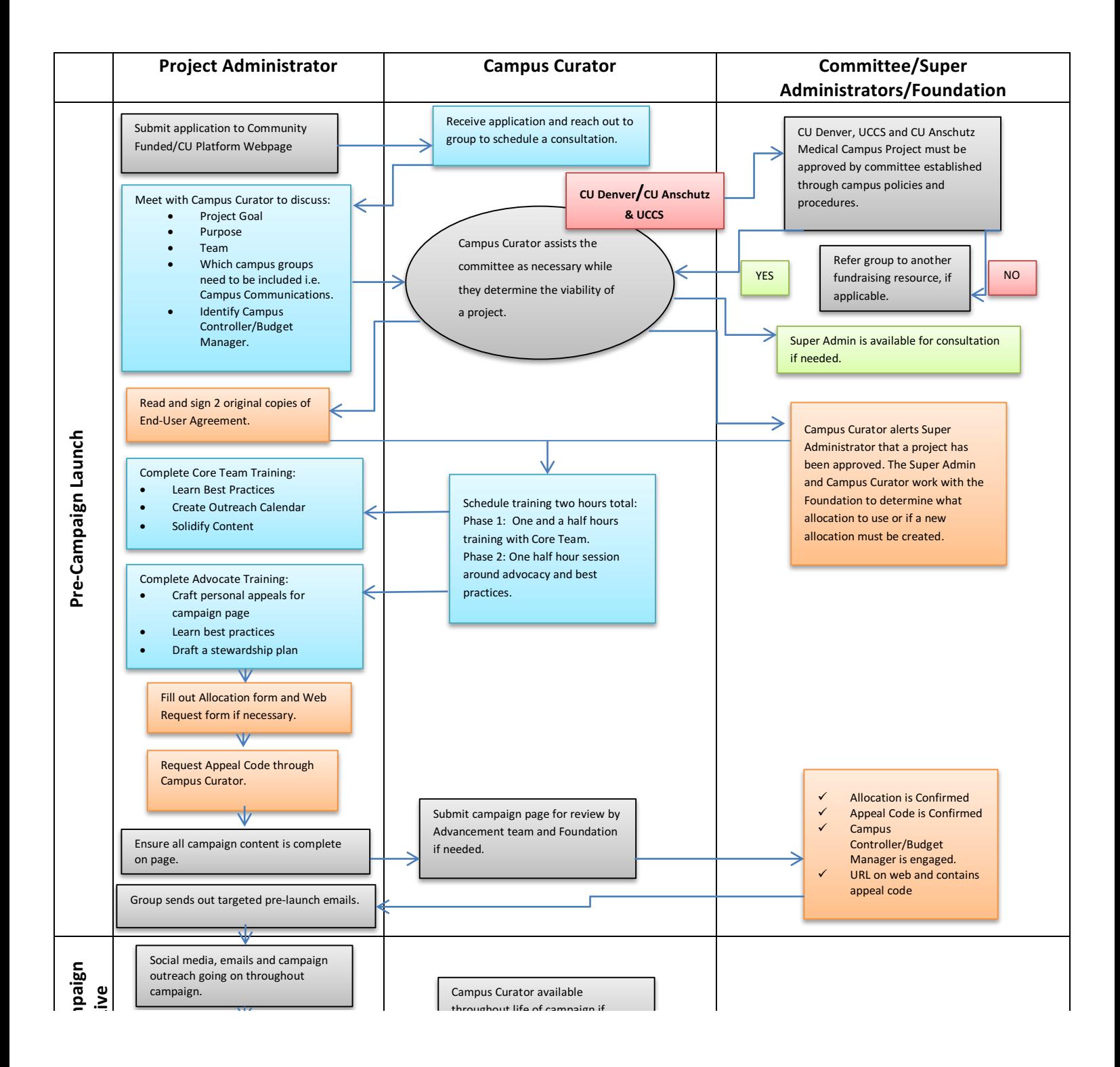